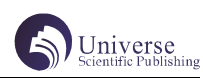

# 基于多相机多视图漫游的三维交互技术的研究及应用

张桂花 段雨梅

四川大学锦城学院 计算机与软件学院 四川 成都 611731

【摘 要】人机交互主要研究人和计算机以及二者之间关系的技术。通过对三维交互技术的深入研究,本文主要探究了视 点漫游技术、三维几何变换、三维观察和坐标变换,采用 OSG(Open Scene Graph,三维实时渲染引擎 ) 技术设计并实现了 多相机多视图的三维场景漫游仿真,即操作多相机,用多个视图显示。最终实现多角度观察三维场景中的物体,给用户带 来身临其境的体验。

【关键词】视点漫游;三维交互;多相机;多视图;OSG

## 1 引言

人机交互一直是计算机领域重要的研究问题之一。 三维人机交互技术不同于传统的二维窗口、图标、菜单 等形式的图形交互技术,它主要研究人和计算机机之间 怎么构造出一种自然直观的三维交互环境 [1]。三维交 互技术须采用六自由度输入设备。对于六自由度,可以 理解为:沿三维空间 X 、Y 、Z 轴做平移操作和旋转 操作,而现在流行的用于桌面图形界面的交互设备,如 鼠标、轨迹球、触摸屏等只有两个自由度(沿平面 X 、Y 轴平移)。因此,新的交互方式的研究变得迫切。

## 2 关键技术

## 2.1 视点漫游技术

漫游(即变换视点)是三维世界中一种基础性的 导航任务。视点漫游技术种类繁多,有驾驶技术、路径 规划技术、集成在桌面环境下的相机控制 [2,3]。结合这

些技术的优缺点,本文根据实际需求设计了由交互设备 控制的自由式漫游,即用户通过外设(鼠标和键盘)指 定漫游者的运动方向、速度、观察方向,从而对三维场 景进行漫游观察。这种方式比较随意,用户有完全的自 主性。

## 2.2 三维观察

对场景模型来说,三维观察就是世界坐标转变到 观察坐标。在计算机图形学中,我们可以在世界坐标系 中通过建立观察坐标系来实现对三维物体的观察,建立 观察坐标系。观察坐标系通过指定观察者的观察位置和 投影平面的位置来设置参考系,在此基础上,将景物观 察坐标变换到投影平面,得到相对于平面的新的坐标位 置,再通过映射操作到输出设备。通过这个操作,使用 可视面识别和表面绘制程序将观察范围内的物体正确的 显示在设备视口上,而在观察范围外的物体将不被显示。 三维场景物体的显示流程如 1[4] 所示。

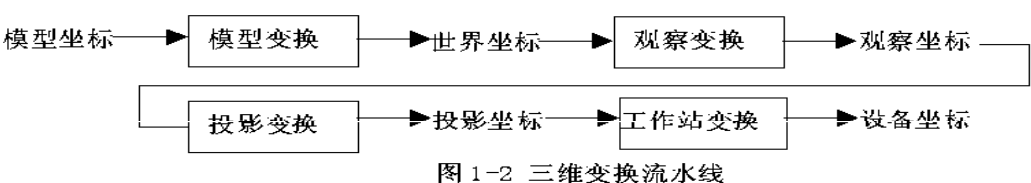

## 图 1 三维场景物体的显示流程

#### 2.3 三维几何变换

三维几何变换分为旋转、缩放和平移。三维几何 变换可以通过数学公式、三维齐次坐标及 4×4 变换矩 阵的乘积来表示。在二维基础上,增加 Z 轴参数, 形成 了三位坐标,从而实现三维的几何变换和建模。在三维 坐标上,对移动距离设计三维变换向量对物体进行变换, 或三个坐标系上的缩放因子对物体进行缩放。但是,对 于三维旋转来说,三个坐标系上的扩展变得复杂,对于 空间方向的任意性,可以通过给定轴的方向和旋转的角 度一起构造一个旋转矩阵。

#### 2.4 坐标变换

在三维空间创建和显示一个 ( 多个 ) 几何物体时, 首先必须建立世界坐标系,然后,需要指定视点的方位、 视线和成像面的方位,为了观察到物体的成像,还必须 在各坐标系之间视线变换之后,进行投影变换,才能得 到物体的成像。本文主要讨论了三维物体显示中的视点 变换、模型变换、投影变换和视口变换。

#### 2.4.1 视点模型变换

合并视点变换和模型变换为视点模型变换,调整 待拍摄物体对象的姿态、位置,以及相机对物体的校 准。其中,视点变换主要针对相机的位置进行调整,即 视点的方向和位置。在三维场景漫游中,改变相机的位 置就改变了视点的观察方向和位置。经过这一系列的转 换,场景从世界坐标系(World Coordinate System, WCS) 变 换 成 相 机 坐 标 系 (Viewing Coordinate System, VCS, 也叫视点坐标系) [5]。其中, 任意行向 量 Vwcs(世界坐标系下)变换到相机坐标系的变换公 式是:

Vvcs=Vwcs \* Mview

#### 2.4.2 投影变换

场景中的研究对象经过视点模型变换后,将其显 示在了预期位置上。三维物体在显示器上显示效果是二 维的,那么在原来三维物体上需要通过投影降低其维数。 通过投影变换将视景内的物体以图像形式显示出来,形 成视景体,多余部分将被裁减掉。投影包括透视投影和 正视投影,在三维场景中,常使用透视投影,即离视点 越近,观察到的物体越大,反之物体越小。

透视投影变换过程中,观察平面上的一点到观察 体投影线上点的对应关系是比例变换关系,则标准二维 输入设备在显示器上点取得的一点 S(xs, ys)。经设备 坐标正规化后,可按比例关系在观察体底面上投影为 点 0(x0, y0,z0),由计算机图形学相关理论可知,透 视投影的场景观察体由 7 视点到近裁剪面距离 near、 到远裁剪面距离 far 及相机的 FOV(field-of-view) 三个参数唯一确定。因此观察体远裁剪面的四个顶点 (V0,V1,V2,V3 ) 坐标可由当前视点的空间坐标求出。 为了在观察坐标系下求得 0 点的坐标,将观察平面上 的设备坐标正规化。求出 0 点坐标后,用视点坐标与 0 点坐标建立空间直线方程,使用检测算法即可得到场 景中距离视点最近的虚拟实体。视景体为观察平面和观 察体底面之间的棱台体,其内的对象就是"被看得见" 的部分。

#### 2.4.3 视口变换

视口是将视景体内投影的物体显示在二维的矩形 视口平面上。这一变换意味着场景最终变换到了窗口坐 标系, 该坐标系以屏幕窗口左下角为坐标原点, X 和 Y 方向取值在 (0,0) 到 (width, height) 范围内, Z 方向 取值范围为 [0,1], 即 OpenGL 深度缓存(Z-Buffer) 值的含义。

## 3 三维实时渲染引擎

OSG,全称是 Open Scene Graph,即三维实时渲染

引擎,是开源的三位图形引擎,具有高性能、易用等特 点,在虚拟仿真、虚拟现实、科学和工程可视化领域得 到广泛使用。

## 3.1 相机类

对 OSG 描述的模型 - 视图矩阵设计了一个相机类 (osg::Camera01),主要实现对相机的管理,其方法包 含各种变换操作,包含的主要函数有:视点变换、模型 变换、投影变换和视口变换。

视点变换采用函数 void

setViewMatrixAsLookAt(const osg::Vec3d &eye,const osg::Vec3d &center, const osg::Vec3d &up) 来 设置视点的方向和位置,即相机的观察位置,这样 使得使用者能根据需要调整视点,对三维场景中的 物体多方位观察。模型变换主要通过位置变换节点 (PositionAttitudeTransform)和矩阵变换节点 (MatrixTransform)类来实现模型变换。OSG 中 使用函数 void setProjectMatrixAsFrustum(dou ble left, double right, double bottom, double top,double zNear,double zFar) 来实现投影变换,视 口变换用函数 void setViewport (int x,int y,int width, int height) 来实现。

#### 3.2 多视图类

多 视 图 类 osgViewer::CompositeViewer 负 责 多个视图的管理及同步工作。该类包含了多个视图 (osg::View),用来在场景中根据相机拍摄的内容设 置多个视图来显示,以便观察者从不同的角度对场景进 行了解。

#### 3.3 漫游器

结束语

在浏览整个三维场景时,矩阵变换至关重要,通 过适当的矩阵变换可以获得各种移动或渲染效果。OSG 提供的三维场景漫游器采用实时修正场景相机(Camera 类)观察矩阵(也就是观察者的观察位置和姿态)的方 式实现平滑的导航浏览。

## 假设相机的位置姿态矩阵为 Mworld, 观察矩阵为 Mview, 则有:

相机的位置姿态矩阵事实上可以理解为相机坐标 系下的顶点向世界坐标系转换的变换矩阵,而观察矩阵 则为世界坐标系下的顶点转换到相机坐标系中。

## 4 多相机多视图漫游仿真

本文基于 OSG 技术, 设计并实现了多相机多视图 的三维交互漫游,即采用多相机从不同的角度观察场景, 将观察到的内容显示在不同视图中。根据相机原理,设 计了一系列变换矩阵,利用 OSG 相关类和函数进行处理, 以及设计了三维交互漫游器,即通过键盘按键或鼠标操 作来控制相机的移动,以改变观察点的位置和方向,从 而实现了多角度地观察三维场景,便于使用者从三维场 景中获取感兴趣的信息和全方位地观察场景。图 2 主要 为类似于鹰眼全景视觉观察效果图和相机左右漫游观察 场景的效果。

 $M_{\rm{world}}\!\!-\!M^1{}_{\rm{view}}\!\!\leftarrow$ 

图 2 漫游观察效果图

三维场景的交互主要包括两种,一种是通过交互 实现场景的漫游,即改变相机的观察方式;另一种是通 过交互改变场景中某个对象的位置姿态和形状。本文采 用OSG技术,设计了多相机多视图的三维交互漫游方式, 通过相机的控制改变观察方向,并将不同位置观察到的 场景内容显示在不同视图中。这种方式有利于用户通过

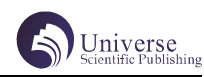

改变视点实现三维场景漫游,从不同角度观察三维场景, 从而获得所感兴趣的信息。

## 【参考文献】

[1] 雷超,戴国忠 . 三维交互体系结构的研究与 实现 [J]. 计算机研究与发展, 2001. 38(5): 557 ~ 562.

[2] 永刚 . 桌面环境下的三维用户界面和三维 交互技术 [D]. 研究中国科学院研究生院博士学位论 文 ,2005.

[3] 程成 . 虚拟环境人机交互技术研究 [D]. 中国 科学院研究生院 . 博士学位论文 ,2002.

[4] 张全伙 , 张剑达 . 计算机图形学 [M]. 第一 版 . 北京 : 机械工业出版社 ,2004:20 ~ 22.

[5] 王锐,钱学雷. 三维渲染引擎设计与实践[M]. 北京 : 清华大学出版社 . 2009.